# Db2 Connect – What's New and Best Practices

Christoph Theisen (<a href="mailto:ctheisen@rocketsoftware.com">ctheisen@rocketsoftware.com</a>)
June 2024

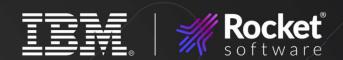

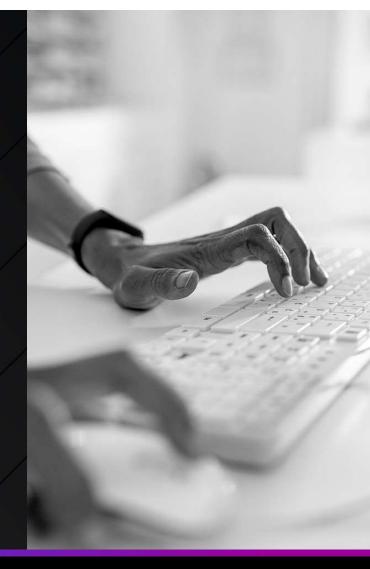

# Agenda

1 Quick overview

TLS setup

2 Db2 Connect license management

6 Monitoring considerations

Db2 Connect Server ("Gateway")

Important new features and changes

4 Db2 Clients and Data Server Drivers

8 Summary

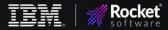

## Db2 Connect – Did you know...

Db2 Connect has three components:

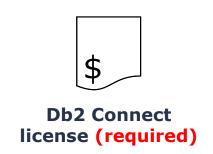

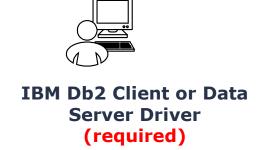

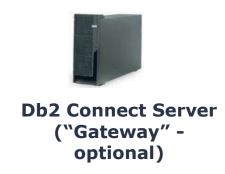

- Is relevant for IBM Mainframe users (IBM Z, IBM i)
- Often used as synonym for Db2 Clients or Db2 Data Server Drivers
- Is relevant when you use IBM Db2 Clients or Data Server Drivers for connectivity to Db2 on IBM Z or IBM i

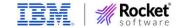

# **Db2 Connect Licensing**

- Several options from IBM exist
- Almost no difference from technical perspective
  - When license check is successful, connection is established
  - Features such as TLS/SSL encryption, MFA, etc. possible with any type of license
- License required when connecting from IBM Db2 Client, Db2 Data Server Driver, Db2 Connect Server (Gateway)
- No need for license
  - When calling Db2 for z/OS native REST services
  - For Db2 z/OS to Db2 z/OS connections
  - For connections to Db2 LUW server

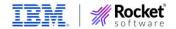

# Db2 Connect Licensing Options (as of 1H 2024)

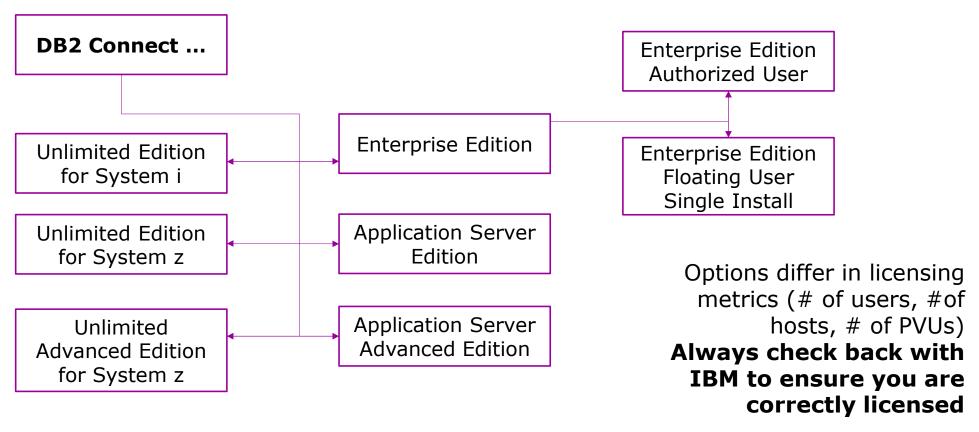

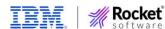

# Db2 Connect License Management

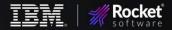

# **Db2 Connect License Installation Options**

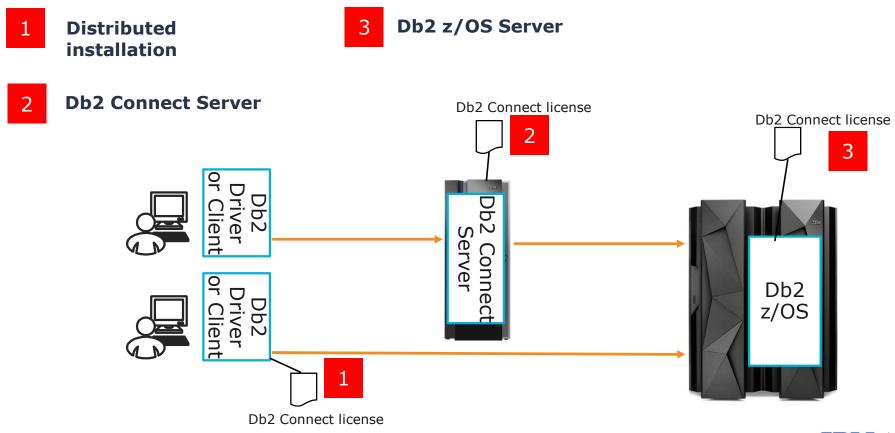

#### Db2 Connect License – Distributed Installation

#### Applicable to all license types

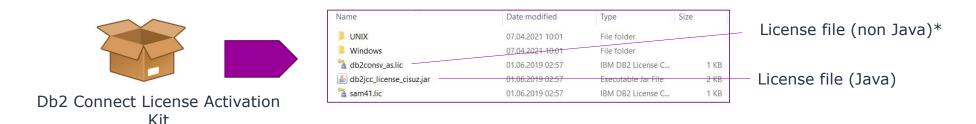

- Java clients: add db2jcc\_license\_cisuz.jar to classpath
- Non-Java clients: Copy license file to "license" directory of Db2 Client or Data Server Driver installation path
- Db2 Client, Db2 Runtime Client: db2licm command

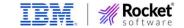

<sup>\*</sup>File name depends on edition – example shows Application Server Edition

# Db2 Connect License – Db2 Connect Server Option

#### Applicable to all license types

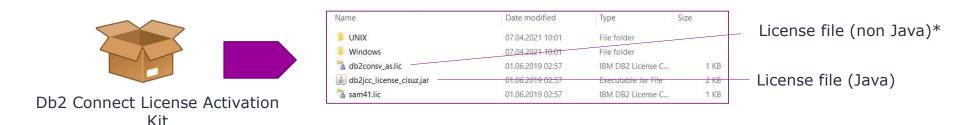

- Run db2licm command on Db2 Connect Server this licenses all clients connecting through this server
- Primarily relevant for ODBC/CLI clients
- Could also be Java clients with Type 2 connectivity against DCS connection in the Db2 Connect Server

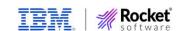

<sup>\*</sup>File name depends on edition – example shows Application Server Edition

# Db2 Connect License – Db2 z/OS Server Option

#### Db2 Connect Unlimited Edition only

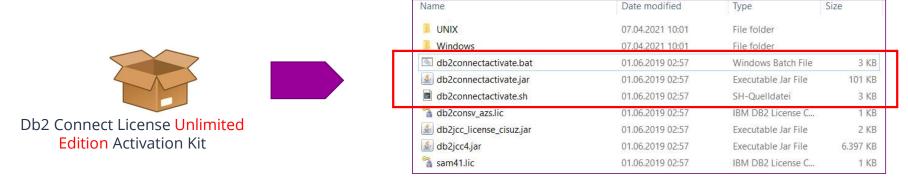

- Activation kit contains "db2connectactivate" Java program
  - Installs server side license on Db2 for z/OS target system
  - Requires Java Runtime Environment on workstation
  - MFA, TLS, JDBC properties file supported
- Server side license contains version identifier (e.g. V11.5)
- Distributed installation on Clients / Db2 Connect Server still possible

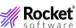

# Db2 Connect – More on server side licensing

- db2connectactivate adds objects to Db2 catalog
  - SQL Native stored procedure "SYSIBM.DB2CON\_LIC"
  - Corresponding package "DB2CON\_LIC" in collection "SYSIBM"
  - Package "SYSLIC" in collection "DB2LIC"
- Make sure packages are valid and operative

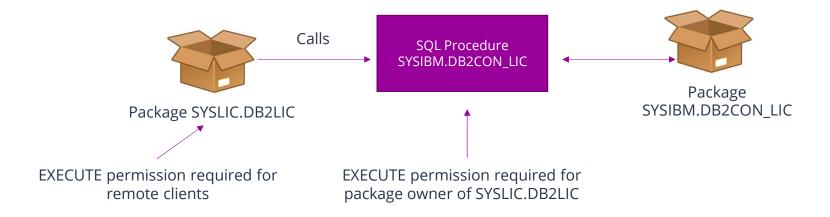

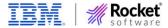

## Db2 Connect – More on server side licensing

- SYSIBM.DB2CON\_LIC contains Db2 Connect version of activation package (e.g. 10.5, 11.1, 11.5) in a "cryptic" string
- Make sure that the highest possible version for your non-Java clients is installed
  - db2connectactivate with "-checkexisting" tells which version is installed on Db2 for z/OS
  - Run db2connectactivate again when new (higher) version of Db2 Connect is deployed
  - No official alternative for license installation (no traditional batch job), but you can run db2connectactivate from z/OS USS
  - Not needed for fixpack installation
  - No version check for Java clients
  - No version check if client has a locally installed license

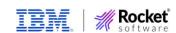

# Db2 Connect License - Summary

- Always check back with IBM for correct licensing
  - Even "unlimited" does not mean you are completely free
- Server-side license is easiest option for "Unlimited" users
  - Do not touch catalog objects (stored procedure, packages) for server-side license
- Tip for JDBC applications: useClientSideLicenseFirst property for Db2 data sources
  - No license check on server side when license file is present in Java classpath
  - Saves network roundtrips to server and -805 errors on Db2 side if serverside license is not found
  - Requires JCC level 4.29 or higher (Db2 Connect 11.5.6 or higher)

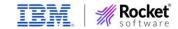

# Db2 Connect Server ("Gateway")

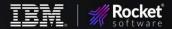

# Db2 Connect Server – a.k.a. Gateway

- Not the same as "Db2 Connect" but optional component
- Intermediate instance between Db2 Clients and Db2 Servers
- IBM recommends migration from Db2 Connect Servers to direct connections
- Some scenarios still require Db2 Connect Server
  - XA transactions with multi-transport model
  - Federation feature
  - Specific licensing model: Enterprise Edition with floating users

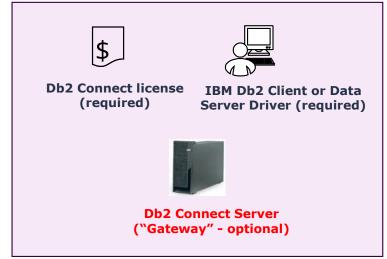

**Db2 Connect Product** 

Important: Db2 Connect Server component is still supported, no end of marketing, no end of service announced yet

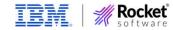

# Db2 Connect Server – Why Migrate?

#### **Performance**

#### > Less network hops required

#### **Administration**

- Less servers to maintain
- Less software components to maintain

#### **Availability**

- Elimination of potential point of failure
- Seamless automatic client reroute at transaction boundary in direct connections only

#### **Security**

- ➤ No end-to-end encryption with Db2 Connect Server
- Trusted Context: no propagation of client IP address

#### **Future Readyness**

Db2 Connect Server is stabilized – do not expect significant new functionality being added \_\_\_\_\_

# Db2 Connect Server – Migration Recommendations

# **Db2 Connect Server typically used** for:

#### For migration to direct connections, consider:

**Point of Control** 

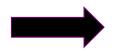

- Use **Db2 profile tables** to control #of clients
- Wildcard support (e.g. for IP addresses)
- Preset of special registers and global variables

Connection Concentration

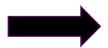

- #of DBATs is less critical than in the past
- Connection pooling in application servers and Db2 for z/OS itself
- Check settings for MAXDBAT, CONDBAT, CTHREAD

Sysplex Workload Balancing

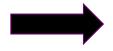

- Sysplex WLB in Db2 Drivers and Clients since V9.5
- Seamless automatic client reroute enabled when Sysplex WLB is enabled

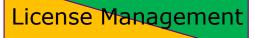

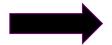

- Unlimited Edition allows server side license management
- License needs to be distributed to clients for non-Unlimited users

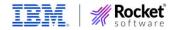

# Db2 Clients and Data Server Drivers

# Db2 Clients and Data Server Driver Options

- Data Server Driver Package and Data Server Drivers (JDBC/SQLJ and ODBC/CLI) have much smaller footprint than instance-based clients
- This should be sufficient for deployment of drivers + connection information to end users and application servers

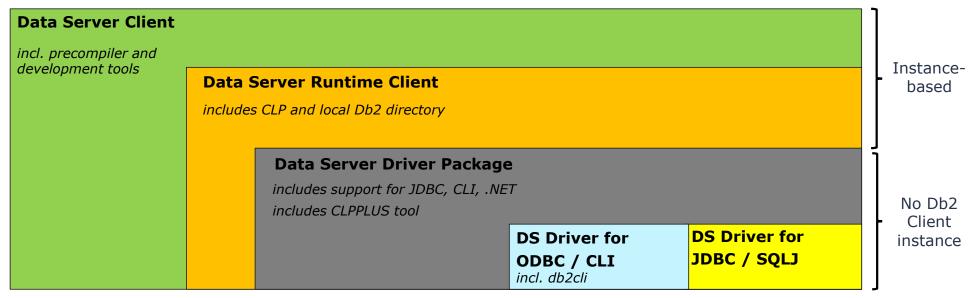

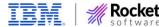

# Db2 Clients and DS Driver – Connection configuration options

|                               | Db2 Client   | Db2 Runtime<br>Client | DS Driver<br>Package | DS Driver for ODBC/CLI | DS Driver for<br>JDBC and<br>SQLJ (JDBC T4) |
|-------------------------------|--------------|-----------------------|----------------------|------------------------|---------------------------------------------|
| Local DB Directory            | $\checkmark$ | ✓                     | _                    | _                      | _                                           |
| db2cli.ini<br>(text file)     | ✓            | ✓                     | ✓                    | ✓                      | _                                           |
| db2dsdriver.cfg<br>(XML file) | <b>✓</b>     | ✓                     | ✓                    | ✓                      | _                                           |
|                               |              | Recommended for clic  |                      |                        | -                                           |

# Configuration Options for Db2 Clients and Drivers

#### Non-Java:

- Up to 3 options (depending on Db2 Client/Driver) + connection string in application
- Can be used in parallel (but not recommended)
- Windows ODBC setup is separate step

#### Java:

- Java T4 uses connection string, so no configuration option required
- JDBC Driver (db2jcc4.jar) needed, available in Db2 Clients, Db2 Data Server Driver package and Data Server Driver for JDBC and SQLJ package
- Hint: db2jcc.jar ("old" JDBC 3 implementation) is deprecated

#### Db2 Connect licensing is a different topic

Every license activation kit contains licenses for Java and Non-Java

# Option 1 – Local database directory

- Applies to Db2 Clients, Db2 LUW Server and Db2 Connect Server
- Connection information stored on Db2 instance base
- Managed via Db2 Command Processor (CLP, db2 catalog commands)

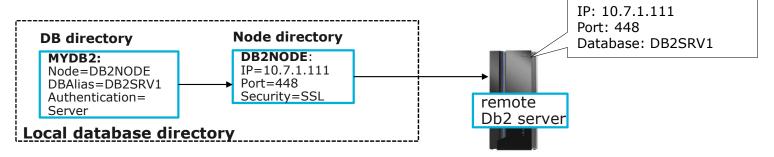

- Only limited number of configuration options available
- Consider other options for more sophisticated client configuration

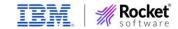

## Option 2 – db2cli.ini flat file

- Applies to Db2 Clients, Db2 LUW Server and Db2 Connect Server,
   Data Server Driver Package, Data Server Driver for ODBC and CLI
- Connection information stored in a text file (keyword/value)

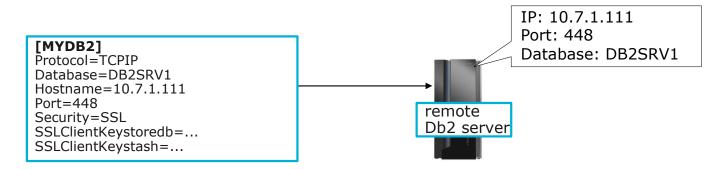

- Organized into sections ("Common" for all connections plus one section per connection)
- Several configuration keywords possible (e.g. "AutoCommit", "current schema")
- Manual editing (limited support in Db2 CLP)

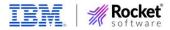

# Option 3 – db2dsdriver.cfg XML file

- Applies to Db2 Clients, Db2 LUW Server and Db2 Connect Server,
   Data Server Driver Package, Data Server Driver for ODBC and CLI
- Connection information plus additional options in XML file

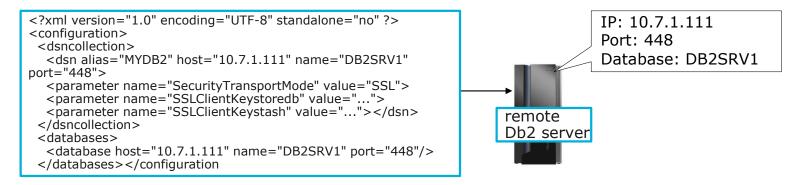

- Organized into sections similar to db2cli.ini
- Several configuration keywords + special register settings possible
- Manual editing (almost) not required, use db2cli utility program instea

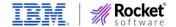

# **ODBC Considerations (Windows)**

- For Windows ODBC, connections must be defined to Windows registry (regardless of configuration option)
- Use Db2 CLP or db2cli program to register existing Db2 connections in Windows registry
- Use MS ODBC Administrator for verification of ODBC DSNs
- In most cases, no need for changes to ODBC connections in MS ODBC Administrator
- All changes in db2dsdriver.cfg / db2cli.ini reflected in ODBC DSN immediately
- ODBC on Linux requires separate ODBC driver manager but no "register" step

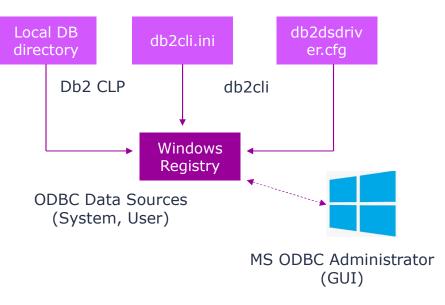

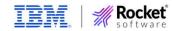

#### Db2 Client / Data Server Driver Recommendations

- Data Server Driver Package is deployment option which should fit in most cases
  - Small installation footprint, no instance needed
  - Contains JDBC, ODBC/CLI and more drivers
- db2dsdriver.cfg is recommended option for client configuration
  - Command line utility (db2cli) for maintenance and XML validation
  - Widest support of configuration keywords
  - Easy mass deployment (text file)
  - Supported in all non-Java (T4) deployment options
  - Automatic synchronization with Windows registry for ODBC data sources
- Do not mix configuration information in local DB directory, db2cli.ini and db2dsdriver.cfg
  - Technically possible, even for data source with same name

# Transport Layer Security (TLS) setup

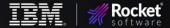

# CA Certificate Options on Db2 Client Side

 Db2 Client applications need access to a CA certificate file for validation of server certificate in TLS handshake (server authentication)

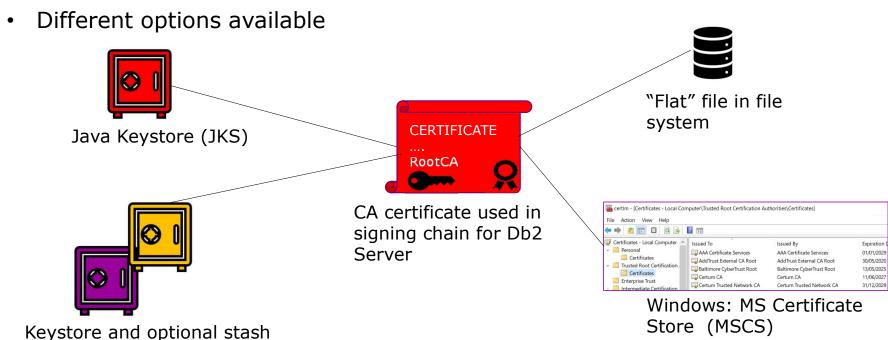

.5) **TD1** | *4*//

file (CMS, PKCS#12 format)

# TLS Setup - Recommendations

- TLS (at least with Server authentication) is becoming a must-have
- CA certificate in flat file or Windows certificate store is preferred over traditional GSKit keydb
  - No need for GSKit administration tools and "cryptic" keydb setup
- Can also be leveraged by JDBC applications
  - No need for Java keytool
  - For Windows certificate store: <u>com.ibm.security.capi.IBMCAC</u> security provider must be added to java.security file
- TLS with Client authentication to Db2 for z/OS server requires password protected keystore for client credentials in addition to CA certificate
  - Can be PKCS#12 file, GSKit keydb, Java Keystore, Windows certificate store

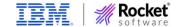

# Monitoring Considerations

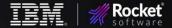

#### Client Information Fields

- Always recommended that Db2 Client applications use client information fields to facilitate monitoring from the Db2 server side
- Most importantly
  - Client End User
  - Client Workstation
  - Client Application Name (Transaction Name)
  - Client Accounting Information
- Better identification of individual applications
- More granular accounting and charge back
- Allows prioritization of distributed applications with z/OS WLM
- Better control with Db2 profile tables

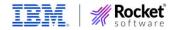

# Managing and Controlling Db2 Clients

#### Typical scenarios from Db2 for z/OS perspective

- Limit number of remote connections from specific sites (IP addresses, hostnames)
- Enforce certain standards for remote clients, e.g. assign specific NULLIDcollection, APPLCOMPAT level, special register settings

**Db2 Profile Tables** 

- Identify clients which are not compliant with company or site standards, e.g.
  - Unsupported data server driver versions (V11.1 and before)
  - Non-TLS connections
  - Cursor not closed
  - DGTT not dropped

- LOB locator held
- COMMIT inside stored procedure
- KEEPDYNAMIC YES packages

Db2 Traces and Monitoring

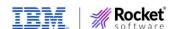

# Db2 Profile Tables - Example

# Generate warning messages to z/OS syslog for non-TLS connection requests from JDBC clients:

SYSIBM.DSN\_PROFILE\_TABLE

| All other identi-fication fields | LOCATI<br>ON | PROF.<br>ID | PROFILE_<br>ENABLED | REMARKS            |
|----------------------------------|--------------|-------------|---------------------|--------------------|
| NULL                             | *            | 61          | Y                   | Non TLS<br>warning |

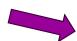

Non TLS request from **any** location triggers profile warning

#### SYSIBM.DSN\_PROFILE\_ATTRIBUTES

| PROF.ID | KEYWORDS                                    | ATTR.1                 | ATTR.2 | ATTR.3     |
|---------|---------------------------------------------|------------------------|--------|------------|
| 61      | MONITOR JDBC<br>CONNECTIONS<br>FOR SECURITY | WARNING_<br>DIAGLEVEL3 | 5      |            |
|         |                                             |                        | en     | forces TLS |

DSNT775I !19A2 DSNLTSEC SERVER DISTRIBUTED AGENT 724 WITH

LUWID=GA0F3DFE.C9E8.DE318FA8B53B
THREAD-INFO=SYSOPR:\*:\*:\*:\*:\*:\*
PRDID=JCC04320
FOR LOCATION=::10.xx.xx.xx
RECEIVED MONITOR JDBC CONNECTIONS FOR SECURITY
WARNING DUE TO PROFILE ID=61
OCCURRED 1 TIME(S)

Note: "MONITOR ...FOR SECURITY" is new with Db2 13, requires APAR PH48764/PH53182

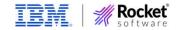

#### **Db2 Traces for Remote Clients**

# 3 relatively new trace records for monitoring of remote clients (Db2 12 and Db2 13):

IFCID 365
Remote Location
Stats

IFCID 411
Remote Application
Stats

IFCID 412 Remote User Stats

- Trace collection starts with activation of specific statistics trace classes
- Collects information such as
  - Product-Id
  - Profile activity
  - DBAT Connection pooling blockers
  - #active connections, queued connections, ...
  - Authentication mechanism used
  - #commits, #rollbacks, #aborts, ...
- in aggregated form per remote IP address, client transaction, client userid

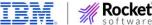

# Important new features and changes

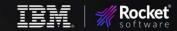

#### TLS Hostname Validation

- Db2 Clients can enforce that Db2 Server's IP address or DNS name matches IP address or DNS name on server certificate
- Default is "Off" (no validation)
- Requires at least V11.5.6 of Db2 Clients or Drivers
- Supported for JDBC and Non-JDBC applications
  - Equivalent db2dsdriver.cfg keyword is "SSLClientHostnameValidation"

```
db2ds.setServerName("db2server1.mycompany.com");
db2ds.setPortNumber(448);
db2ds.setSslClientHostnameValidation("BASIC");
```

Requires matching "Subject Alternative Name" ("db2server1.mycompany.com") on server certificate

Otherwise TLS handshake fails

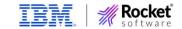

# TLS V1.3 Support

- TLS V1.3 is the latest and (currently) most secure TLS version
- Supported since V11.5.8 of Db2 LUW and Db2 Clients/Drivers
- Non-Java Clients: enabled by default toleration of downlevel clients possible
  - Set configuration keyword "TLSVersion" in db2dsdriver.cfg to "TLSV13" to enforce TLS V1.3

- Java Clients: TLS V1.3 support depends on JRE (e.g. IBM Java 8.0.6.25 or higher, Oracle JDK 8u261 or higher)
  - Set JDBC property "sslVersion" to "TLSv1.3" to enforce TLS 1.3

```
//enforce TLS 13 for Db2 Datasource
db2ds.setSslVersion("TLSv1.3");
```

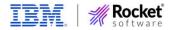

# Encryption Algorithm (Change of Default)

- JDBC Driver with level 4.33 or above requires encrypted userid and password by default – applies to Db2 LUW / Db2 Connect V11.5.9
- Changes were made to default values for JDBC driver configuration properties

# Old defaults (11.5.8 and earlier)

New defaults (11.5.9)

```
// clear text UID and PW
securityMechanism=3
// 56-bit DES (weak) in case UID and PW should be
// encrypted
encryptionAlgorithm=1
```

```
// encrypted UID and PW
securityMechanism=9
// 256-bit AES (strong)
encryptionAlgorithm=2
```

Important: AES encryption requires ICSF on the z/OS side, otherwise connection will fail [POW E11]

```
DSNL511I !DSAC DSNLIENO TCP/IP CONVERSATION FAILED 952
TO LOCATION ::FFFF:10.15.xx.xx
IPADDR=::FFFF:10.15.xx.xx PORT=52082
SOCKET=RECV RETURN CODE=1121 REASON CODE=74520442
DSNL045I !DSAC DSNLCICF ICSF CSNFPKE FUNCTION FAILED 953
WITH RETCODE='0000000C'X AND RSNCODE='00002B34'X
```

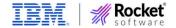

# Encryption Algorithm (Change of Default), cont.

- Solution: Configure and start ICSF on the z/OS LPAR
- Workaround 1: explicitly set securityMechanism to clear text

```
//enforce clear text for UID and PW
db2ds.setSecurityMechanism(DB2BaseDataSource.CLEAR_TEXT_PASSWORD_SECURITY);
```

Workaround 2: explicitly set encryptionAlgorithm to DES

```
//enforce DES encryption
db2ds.setEncryptionAlgorithm(1);
db2ds.setSecurityMechanism(DB2BaseDataSource.ENCRYPTED_USER_AND_PASSWORD_SECURITY);
```

- Note: encryptionAlgorithm cannot be set when clear text password is in effect
- Affects JDBC and SQLJ only
- See this blog for more information:
   https://community.ibm.com/community/user/datamanagement/blogs/paul-mcwilliams1/2023/11/16/ibm-data-server-driver-jdbc-v433-more-secure?CommunityKey=621c2a2a-01f9-4b57-992f-36ed7432e3bb

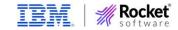

# Summary Rocket software

#### The "All-In-One Picture"

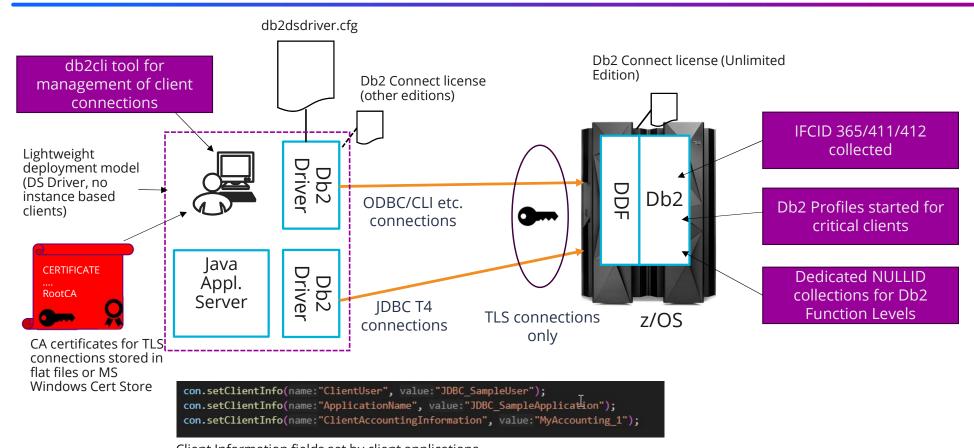

Client Information fields set by client applications

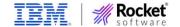

# Thank you.

rocketsoftware.com ctheisen@rocketsoftware.com

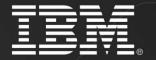

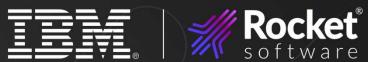